## Dirección de Sustentabilidad

## **Acción 16: Todas las impresoras están programadas con criterios de bajo consumo (modo borrador e impresión por ambos lados)**

**¿Por qué realizarla?** Las impresiones son comunes en el trabajo de oficina. El modo borrador es un buen aliado para ahorrar tinta en cada hoja impresa para documentos en los que no necesitamos tener imágenes en máxima calidad. Imprimir en ambas caras de papel ayuda a disminuir el consumo de este material.

**Tips:** Eviten imprimir documentos innecesarios. Cuando sea imprescindible hacerlo, activen el modo borrador para impresiones de bajo consumo. [Acá](https://uccl0-my.sharepoint.com/:b:/g/personal/oficinaverde_uc_cl/ETEUT9OjMVBJp4rcG0qArVwBh_e9zn_1tkA7U9GPaKU9vg?e=vw0GHq) encontrarán instrucciones para configurar su impresora en modo ahorro.

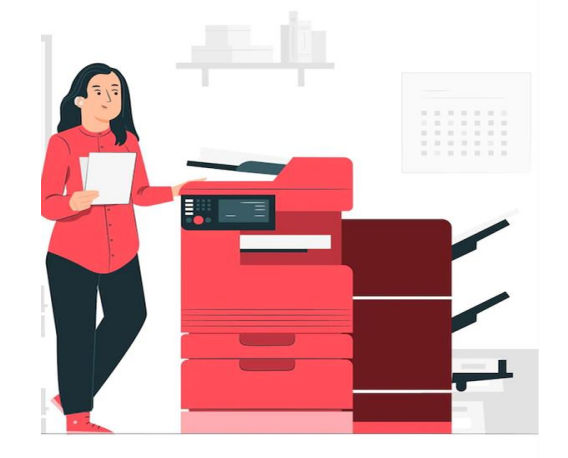

**OOO** @ucsustentable | sustentable.uc.cl

## **Área: Residuos**